# 申請書類について

- 1. 新規申請時にすべての申請者が提出する書類
- 〇 書類はすべて原本・コピーどちらでも可(押印は不要)
- 申請書と添付書類の別…申請書(資格申請システム画面への入力)は◇、添付書類は☆

#### ○ 資格申請システムに必要な添付書類(データ)を添付できない場合は、

簡易書留等配達記録が残る方法で郵送してください。(送付方法等はP39参照)

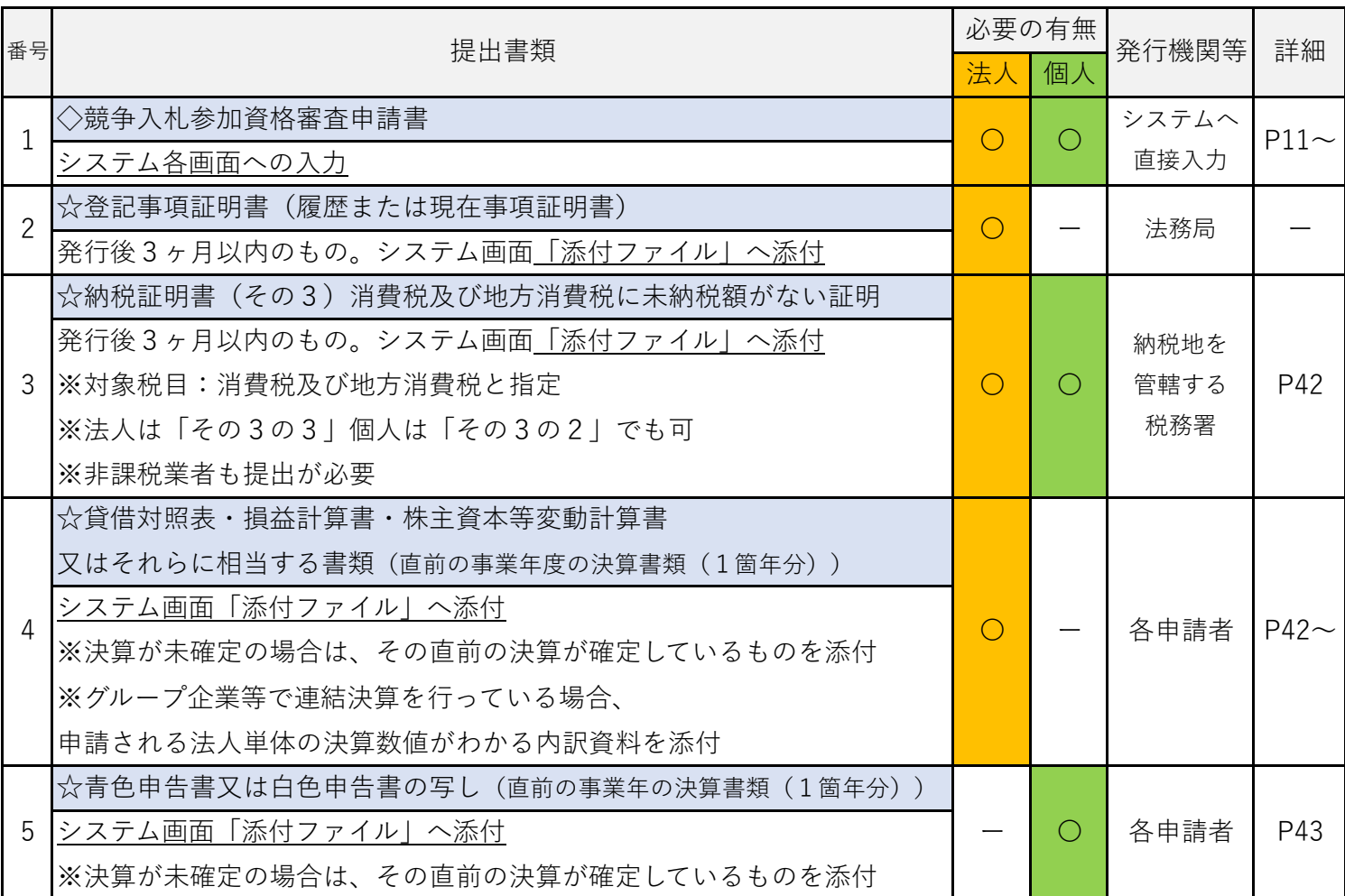

## 2. 新規申請時に該当する申請者のみが提出する書類

- 〇 書類はすべて原本・コピーどちらでも可(押印は不要)
- 申請書と添付書類の別…申請書(資格申請システム画面への入力)は◇、添付書類は☆

#### ○ 資格申請システムに必要な添付書類(データ)を添付できない場合は、

簡易書留等配達記録が残る方法で郵送してください。(送付方法等はP39参照)

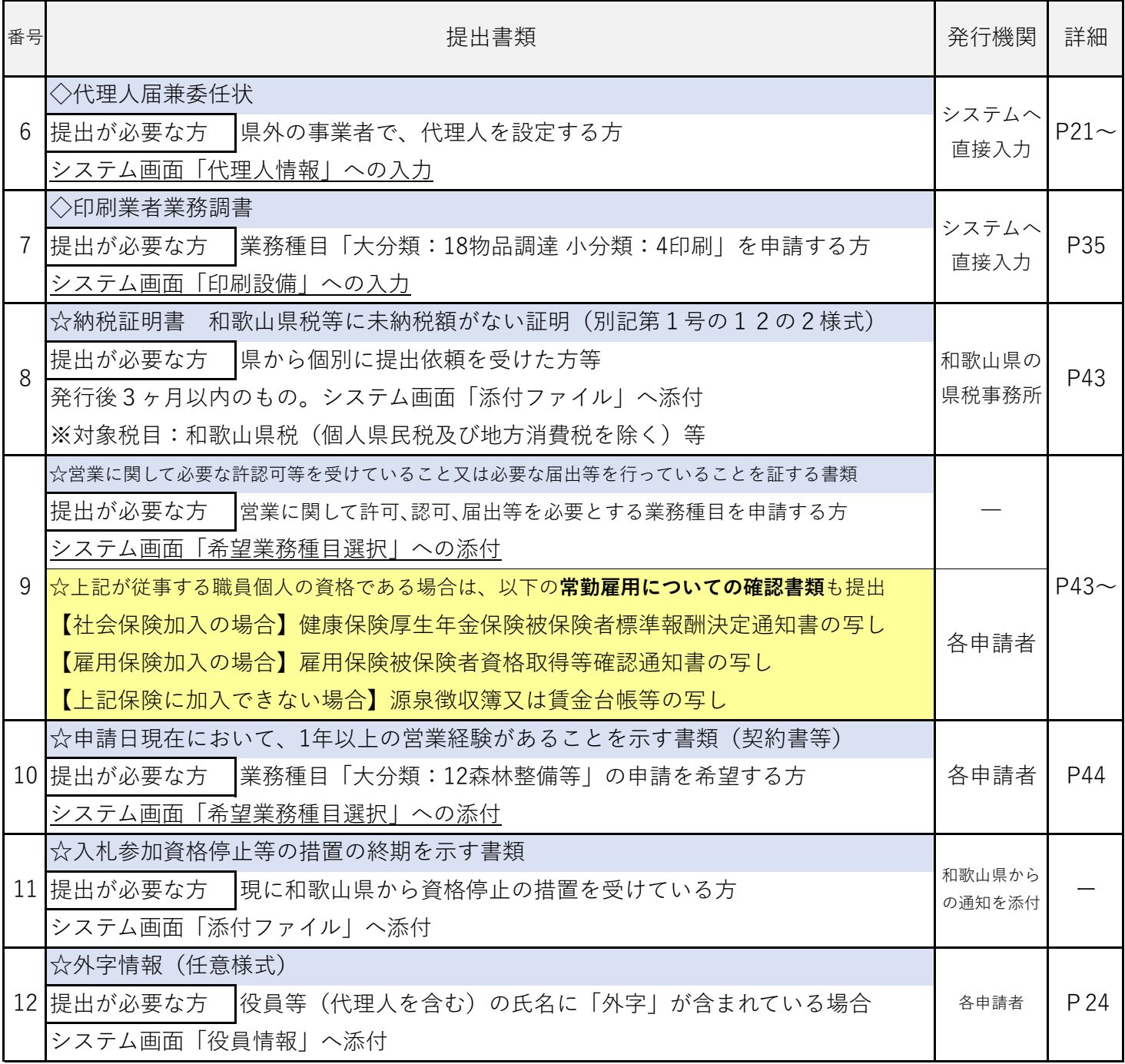

※9の「常勤雇用についての確認書類」の写し等を提出する場合のマスキング処理について 基礎年金番号、保険者番号及び被保険者等記号・番号にマスキング(黒塗り)を施してから提出すること。 ※10は、令和5年12月31日までの入札参加資格を有していた方が、同じ業務種目へ登録する場合は省略可。

## |3. 業務種目の追加申請時に提出する書類

- 〇 書類はすべて原本・コピーどちらでも可(押印は不要)
- 申請書と添付書類の別…申請書(資格申請システム画面への入力)は◇、添付書類は☆

#### ○ 資格申請システムに必要な添付書類(データ)を添付できない場合は、

簡易書留等配達記録が残る方法で郵送してください。(送付方法等はP39参照)

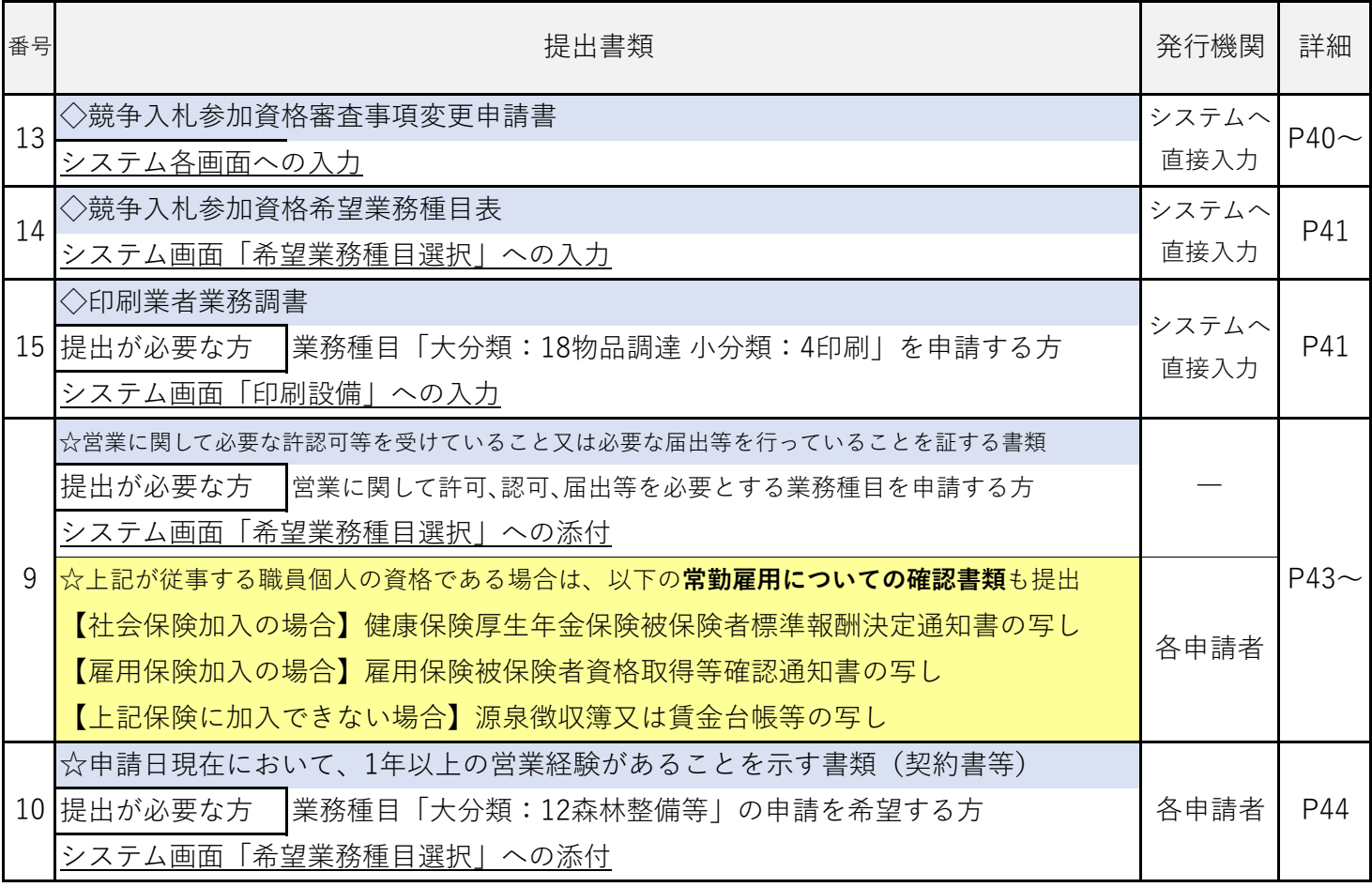

※9の「常勤雇用についての確認書類」の写し等を提出する場合のマスキング処理について 基礎年金番号、保険者番号及び被保険者等記号・番号にマスキング(黒塗り)を施してから提出すること。 ※10は、令和5年12月31日までの入札参加資格を有していた方が、同じ業務種目へ登録する場合は省略可。